# SWITCHED ON SENIORS

**Email : contact@computerpals.org.au**

#### *President*

*Barry Keen*

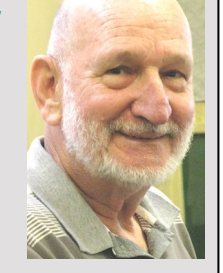

**ComputerPals - Newcastle Where Seniors master technology** 

#### *Dates to Remember*

- *Daylight Saving Starts Sunday 2/10*
- *Term 4 starts 10/10*
- *Enrolment Day 10/10*

 *Tech with Tea & Scones Monday 17/10 Club Lambton 10 am You can still*  **BE A ZOOMIE** and *join us online. Thursday mornings @ 9.45 am*

*Special Groups - Memorypals, Writerpals & Digipals will meet on their usual Mondays*

### *In This Issue*

Gems from Harold Page 2 Scamwatch Page 3 Special Interest Groups Page 4 Funnybone Page 5

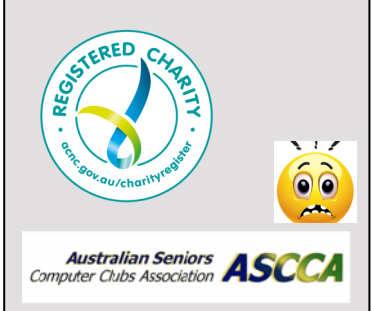

## **President's Report OCTOBER 2022**

Another month and another Term gone by. This year is flying.

As usual it has been a busy time for the club with our regular classes and Zoom sessions, the Health in Your Hands Program and our social event.

The Roster Team have met (during the school holidays via Zoom) and formulated the program for Term 4 starting on Monday 10th October which will also be an Enrolment Day. I hope to see a big roll up on the day.

The focus on classes will be continuation of the Be Connected sessions in the mornings and mostly individual assistance sessions on the Monday afternoons at Club Lambton.

You will see in the program when specific classes/topics have been scheduled on some Monday afternoons and I encourage you to enrol in these also.

Be Connected sessions—Tuesdays at Wallsend Library and Wednesdays at Hamilton Library will continue—starting at 10 am.

Get Online Week will be headlined on Monday 17th October - Tech with Tea & Scones.– 10 am to 12 noon. For catering purposes it is essential you book in for this day or someone (maybe you) will miss out on some of the goodies. This will be a fun day of activities you will certainly enjoy. Phone or message 0478 219 220 leaving your name please, OR email us at islingtonpals@gmail.com

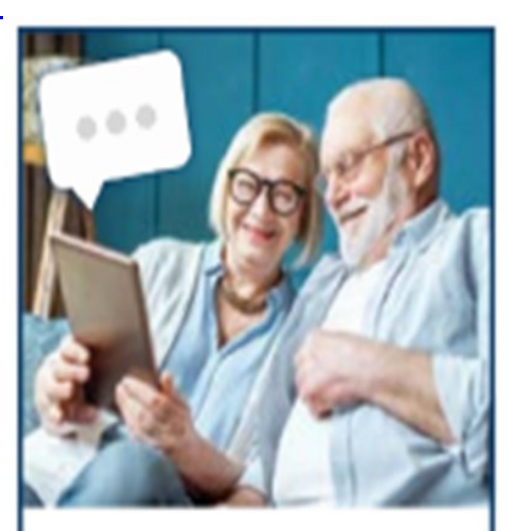

Newsletter Date

JOIN OUR GET ONLINE WEEK **FREE FUN EVENT WITH MORNING TEA 10AM MONDAY 17TH OCTOBER** 

Club Lambton 51 Karoola Rd, Lambton **BY BOOKING ONLY** 0478 219 220

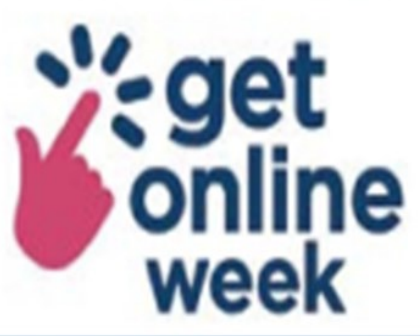

**COMPUTERPALS** 

**FOR SENIORS** 

Page 1

#### A few gems from Harold Franks for your enjoyment and encouragement

#### **You Can't Go Back**

When I was a lad and in my prime I was right, the sun would shine We had fun, just kids in fact Now I realise, you can't go back

To stay out all night and have a ball Often happened that I had a fall Even rode on the local hack But I know, you can't go back

As a young lad in the local band Always someone to give a hand Nothing there for us to lack But brother Jack, you can't go back

As a young man, I loved life Took myself a treasured wife She passed away, down the track I'm sorry now,but you can't go back

Friends I've had for many years They passed on, I've shed some tears They've left behind a vacant crack Time has shown you can't go back

Now I'm old and left alone Seldom a call on the telephone Legs are tired, skin is slack Must go forward, you can't go back

When I die and go to where? I'm sure to find friends waiting there Whether in white, or dressed in black There's one thing certain, you can't go back.

#### **Titanic Sleeps**

Across the oceans, dark and deep Many ships, on sea-bed, sleep Titanic is the classic one Where people sailed for sea and sun

Titanic sailed from British shores With much fan-fare and great applause To United States for its port of call Until fate arrived for its fatal fall

An iceberg came upon the scene Floating on the sea of green Passengers on the stricken ship Into the lifeboats rather quick

SOS, the calls go out To any ship that's hereabout Many lives, that day were lost Of human life, what was the cost

A hundred years and more, it's been Since the Titanic last was seen And then at last, a wreck was found Asleep upon where it was drowned. **A Leek**

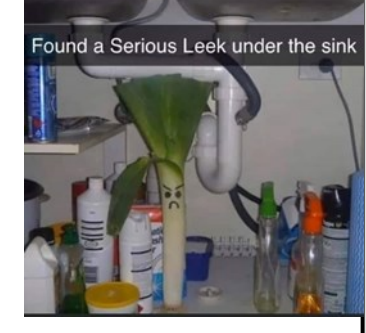

Went to the bathroom and what do I see

A leek neath the basin, as plain as can be

Is it a plumber, or green grocer I need

It's sitting there, just like a green weed

Amongst the detergent and soaps it stands

The only thing there without any brands

What is it doing, what's it there for If I look around, will I find more

A prankster, no doubt, has put the thing there

The area around it would look very bare

A rat or a mouse would not eat a leak

I'll just sit around and have a wee peak

In comes a joker, with beady eyes bright

I speak to him, he trembles in fright He's been caught in the act, shock on his face

Smartly he turns and runs out of the place

If you feel useless today, remember somebody is working as a lifeguard at the olympics:

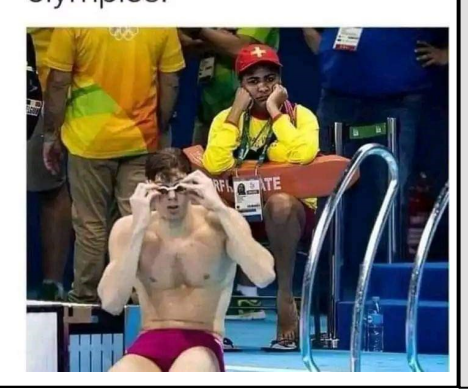

#### *Best Wishes*

*For all our members who are celebrating birthdays and anniversaries – hearty congratulations !*

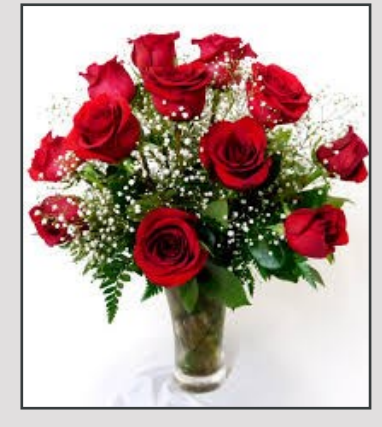

*To those who are ill we send our best wishes for a speedy recovery.*

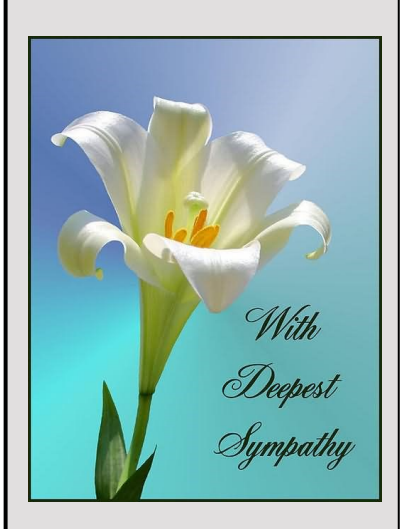

#### *Condolences*

*To those of our members who have lost loved ones recently, please accept our sincere condolences. You are in our thoughts.*

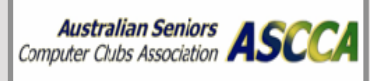

#### **Cyber Security Awareness Month starts in October**

If you are an Optus customer and have been impacted, there are several steps you can take to help to keep your accounts secure.

Monitor your devices and online accounts for unusual activity

Consider whether you need to change your passwords or PINs—Change them anyway "just in case"

Check your accounts and transaction history for unusual activity—Do this daily if possible

Consider whether you need to put a hold on your cards or change your daily transaction limits BE VIGILANT to potential scams, as scammers may have more convincing personal information because of the breach

NEVER share your information or passwords with an unsolicited caller, texter, emailer, or messenger on social media. Find out more about the types of scams on the ACSC website

More information about how to protect yourself is available on the OAIC website and www.scamwatch.gov.au.

IDCARE is Australia's national identity and cyber support service and offers specific expert advice to Optus customers impacted by this breach. Please see the IDCARE website for more details - https:// www.idcare.org/optus-db-response.

Optus is also working with Equifax to offer their most affected current and former customers a free 12 month subscription to a credit monitoring and identity protection service that can help reduce the risk of identity theft. Head to www.optus.com.au for more details.

#### **Cyber Security Awareness Month is a reminder for all Australian individuals to stay secure online and practice good cyber hygiene.**

The weekly themes for Cyber Security Awareness Month are:

Week 1 (3-9 October 2022)

**Theme:** Have you been hacked?

Week 2 (10-16 October 2022)

**Theme:** Is your email secure?

Week 3 (17-23 October 2022)

**Theme:** How do you act now to stay secure?

Week 4 (24-30 October 2022)

**Theme:** It's time to take action!

How can I get involved?

We encourage you to participate and/or host an activity in your workplace, home, community or school. Download our online resources to support your event.

Join the conversation about Cyber Security Awareness Month using the #AusCyberMonth22 hashtag. Share the ACSC social media posts using the hashtag #AusCyberMonth22.

Report all cybercrime and cyber security incidents to the **ACSC** via ReportCyber, or call the Australian Cyber Security Hotline on 1300 292 371 (1300 CYBER1).

#### **Where can I find the Cyber Security Awareness Month 2022 Resources?**

All 2022 resources are now available for download from [cyber.gov.au.](cyber.gov.au) These resources include:

Posters to promote Cyber Security Awareness Month 2022.

Posters promoting the steps to being cyber secure.

Email banner.

Desktop wallpaper.

Social media banner.

Microsoft Teams/Zoom banner.

PowerPoint wallpaper.

Social media tiles.

Guides for you to use and share.

Get Social

Over the coming weeks, we will post content to our ACSC social channels (Twitter, Facebook, and LinkedIn). We would love you to share our posts throughout the month of October with your friends and family.

Let's work together to ensure all Australian individuals and businesses stay secure online.

Kind regards, ACSC

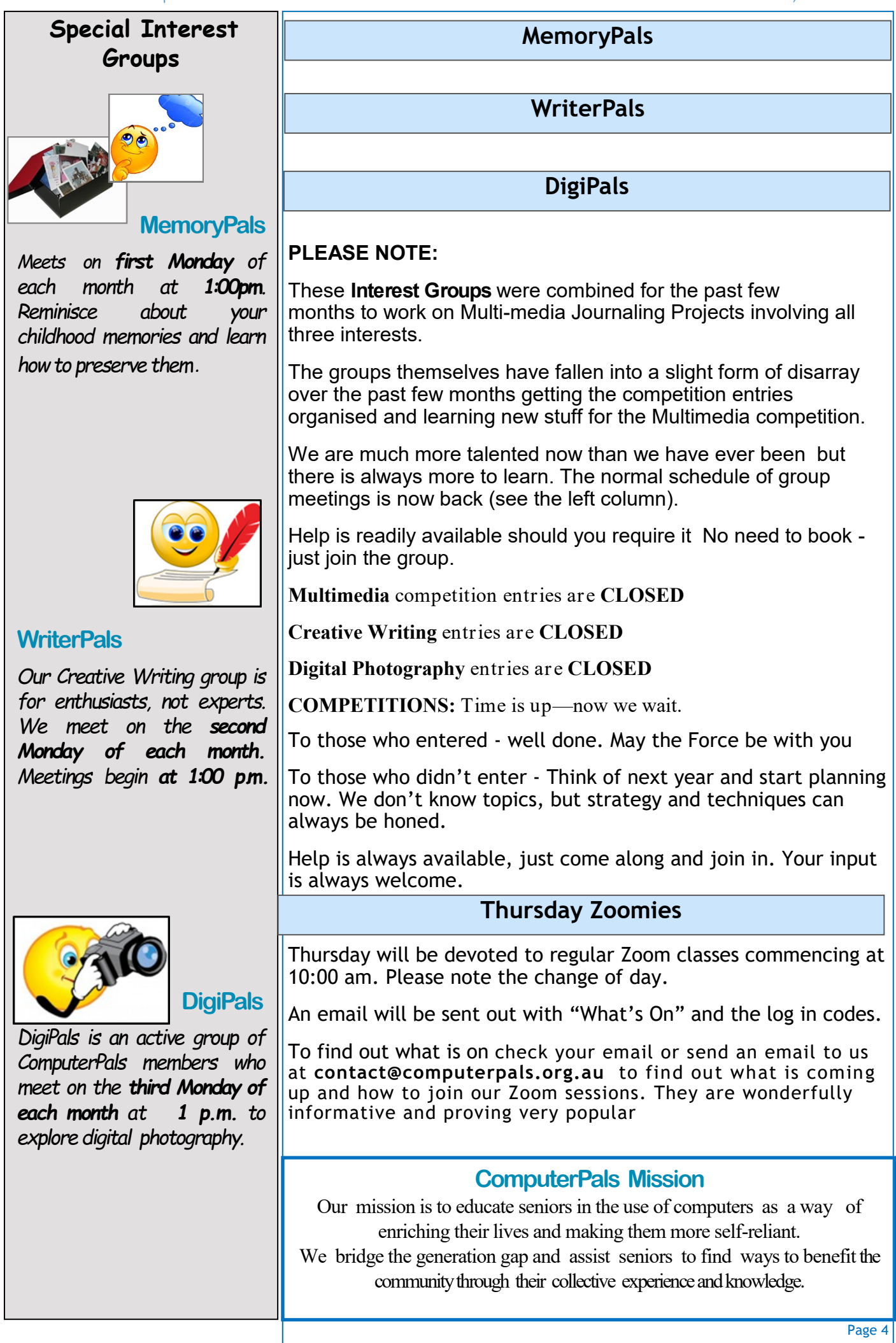

#### Newsletter of ComputerPals for Seniors – Newcastle Inc Volume 22 – October, 2022<br> **Contact Us**<br>
To contact the<br>
Mean angeles are the stress of the three capacities are the stress of the stress of the stress of the distrib **Contact Us Funnybone** Unicorn t a single degree, they built us<br>that have lasted an eternity. *To contact the Roster Team or*  Heavy assault *the Treasurer*  unicorn *regarding rosters or payments use:*  High speed finally hung up. He never called back. and then, the engineers arriv *[islingtonpals@gmail.com](mailto:islingtonpals@gmail.com)* submersible DEAR NEIGHBOUR: DEAR NEIGHBOUR:<br>Hi, Max. This is Richard, next door. I've been riddled<br>with guilt for a few months and have been trying to<br>get up the courage to tell you face-to-face. When<br>you're not around, I've been sharing your wife, d unicorn "Ohh.! So you're the  $one who$ *Roster Team* Don't go bacon Please suggest a fee for usage and I'll pay you. **Sandra** Regards Richard Keen Max, feeling enraged and betrayed, grabbed his Max, reeming emages and shot Richard dead. He<br>returned home, shot his wife, poured himself a stiff<br>drink and sat down on the sofa. Max then looked at his phone and discovered a second text message took all our jobs." from Richard. Why alien abductions SECOND TEXT MESSAGE: SECURD TEXT MESSAGE.<br>Hij, Max, Richard here again. Sorry about the typo on<br>my last text. I assume you figured it out and noticed<br>that the darned Spell-Checker had changed "wi-fi"<br>to "wife." Technology, huh? It'll be the de A woman has a problem with her wardrobe happen only at night A woman has a problem with the reviewed<br>door in the bedroom. Every time a bus<br>passes outside the house, the door of the<br>wardrobe, would fall off. It's 9 pm, and you're She called a repairman to try and fix the all **proble** problem.<br>The repairman comes, and he sees that indeed<br>the door did fall off every time a bus passed **Mitzi** Some alligators by. can grow<br>up to 15 feet. Gordon "Okay!" said the repairman, "I'm going to step inside the wardrobe, you close<br>the door behind me, 'till I see if I can detect<br>what the problem is, and he steps into the **Service** ardrobe. The wife closes the door behind him. **But most** At this point the husband suddenly arrives only have 4. home, and find his wife in the bedroom talking to somebody. He rushes upstairs, and<br>opens the wardrobe door, see's the<br>repairman, and shouts, "What the hell are vou doing in there? The repairman meekly replies, "Well believe<br>it or not, I'm waiting for a bus!" **IAD** ENOUGH... **Judy** No matter how stupid you feel, remember,<br>Little Red Riding Hood couldn't figure out<br>that a talking wolf wasn't her grandmother OFF TO<br>GRANNY'S! **Wallace** Old age used to be all in my head... now it's in my joints too. **Jackie** Of course I talk How to write "I changed a<br>lightbulb" on your resume: to myself. Lampe "Single-handedly managed<br>the successful upgrade and Sometimes I need the lid deployment of a new expert Has a bee ever landed on you, and The Dog has<br>Drinking Prob environmental illumination rias a bee ever landed on you, and<br>instead of getting scared, you<br>appreciate the possibility that you go<br>confused for a flower ad vice. system with zero cost overruns and no safety<br>incidents." Why men shouldn't write Twin engine!!!! You know, there are some things that you just never advice columns *These people are all*  think of .......... like Mt. Rush*volunteers who also teach*  more from the Canadian side. in help me. The other da work, leaving my hu<br>tching TV. My car s<br>roke down about a n istance can be caused by<br>of faults with the engine<br>checking that there is no<br>the fuel line. If it is clea *classes at Computerpals. We*  debris in the fuel line. If it is clear,<br>check the vacuum pipes and hoses on<br>the intake manifold and also check<br>all grounding wires. If none of these<br>approaches solves the problem, it<br>could be that the fuel pump itself is<br> *ask that you take this into consideration when your phone call is not*  ectors.<br>his helps. *answered immediately.* -<br>- Forwarded by Steve Sanderson,<br>Gilbert, S.C.

**PRIVACY STATEMENT**: Information contained in this Newsletter is only for the members of the ComputerPals Newcastle Inc. The Editor accepts no responsibility for any errors, omissions, libels, in accuracy or other shortcomings of this newsletter.